# **Threaded Programming**

#### Lecture 6: Further topics in OpenMP

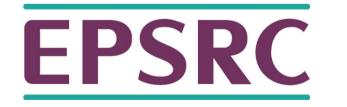

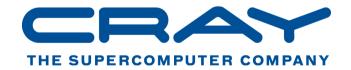

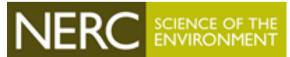

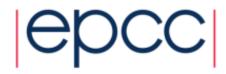

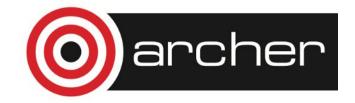

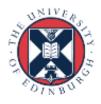

#### Overview

- Nested parallelism
- Orphaned constructs
- Thread-private globals
- Timing routines

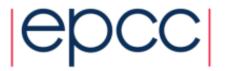

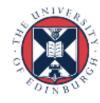

#### Nested parallelism

- Nested parallelism is supported in OpenMP.
- If a PARALLEL directive is encountered within another PARALLEL directive, a new team of threads will be created.
- This is enabled with the **OMP\_NESTED** environment variable or the **OMP\_SET\_NESTED** routine.
- If nested parallelism is disabled, the code will still executed, but the inner teams will contain only one thread.

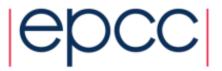

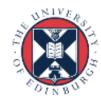

#### Nested parallelism (cont)

```
Example:
!$OMP PARALLEL PRIVATE (myid)
myid = omp get thread num()
if (myid .eq. 0) then
!$OMP PARALLEL DO
      do i = 1,n
         x(i) = 1.0
      end do
elseif (myid .eq.1) then
!$OMP PARALLEL DO
      do j = 1,n
         y(j) = 2.0
      end do
endif
!$OMP END PARALLEL
```

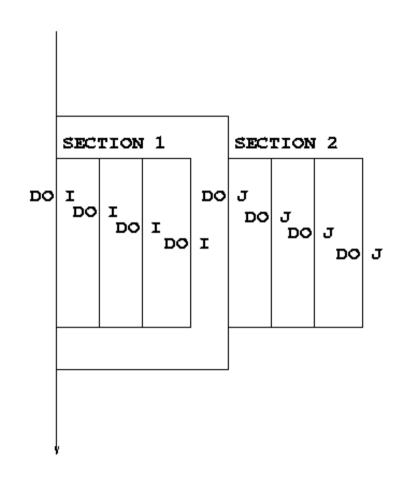

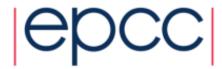

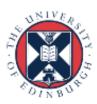

## Nested parallelism (cont)

- Not often needed, but can be useful to exploit non-scalable parallelism
- Also useful if the outer level does not contain enough parallelism
- Note: nested parallelism isn't supported in some implementations (the code will execute, but as if OMP\_NESTED is set to FALSE).
  - turns out to be hard to do correctly without impacting performance significantly.
  - don't enable nested parallelism unless you are using it!

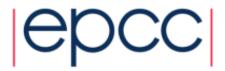

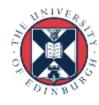

## Controlling the number of threads

Can use the environment variable

```
export OMP_NUM_THREADS=2,4
```

- Will use 2 threads at the outer level and 4 threads for each of the inner teams.
- Can use omp\_set\_num\_threads() or the num\_threads
  clause on the parallel region.

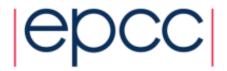

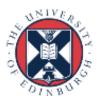

#### omp set num threads()

Useful if you want inner regions to use different numbers of threads:

 The value set overrides the value(s) in the environment variable OMP NUM THREADS

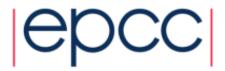

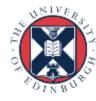

#### NUM\_THREADS clause

 One way to control the number of threads used at each level is with the NUM\_THREADS clause:

```
!$OMP PARALLEL DO NUM_THREADS(2)
DO I = 1,4
!$OMP PARALLEL DO NUM_THREADS(innerthreads(i))
DO J = 1,N
          A(I,J) = B(I,J)
END DO
END DO
```

 The value set in the clause overrides the value in the environment variable OMP\_NUM\_THREADS and that set by omp set num threads()

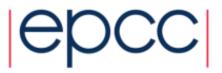

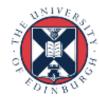

#### More control....

 Can also control the maximum number of threads running at any one time.

```
export OMP_THREAD_LIMIT=64
```

...and the maximum depth of nesting

```
export OMP_MAX_ACTIVE_LEVELS=2
or call
omp_set_max_active_levels()
```

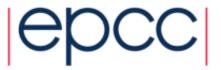

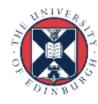

#### Utility routines for nested parallelism

- omp\_get\_level()
  - returns the level of parallelism of the calling thread
  - returns 0 in the sequential part
- omp\_get\_active\_level()
  - returns the level of parallelism of the calling thread, ignoring levels which are inactive (teams only contain one thread)
- omp get ancestor thread num(level)
  - returns the thread ID of this thread's ancestor at a given level
  - ID of my parent:
     omp\_get\_ancestor\_thread\_num(omp\_get\_level()-1)
- omp\_get\_team\_size(level)
  - returns the number of threads in this thread's ancestor team at a given level

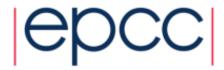

#### Nested loops

 For perfectly nested rectangular loops we can parallelise multiple loops in the nest with the collapse clause:

```
#pragma omp parallel for collapse(2)
for (int i=0; i<N; i++) {
  for (int j=0; j<M; j++) {
    .....
}</pre>
```

- Argument is number of loops to collapse starting from the outside
- Will form a single loop of length NxM and then parallelise and schedule that.
- Useful if N is O(no. of threads) so parallelising the outer loop may not have good load balance
- More efficient than using nested teams

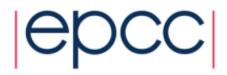

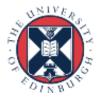

## Synchronisation in nested parallelism

- Note that barriers (explicit or implicit) only affect the innermost enclosing parallel region.
- No way to have a barrier across multiple teams
- In contrast, critical regions, atomics and locks affect all the threads in the program
- If you want mutual exclusion within teams but not between them, need to use locks (or atomics).

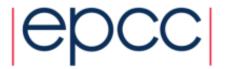

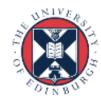

## Orphaned directives

- Directives are active in the *dynamic* scope of a parallel region, not just its *lexical* scope.
- Example:

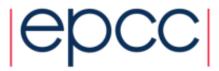

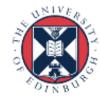

# Orphaned directives (cont)

- This is very useful, as it allows a modular programming style....
- But it can also be rather confusing if the call tree is complicated (what happens if fred is also called from outside a parallel region?)
- There are some extra rules about data scope attributes....

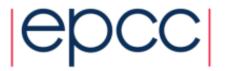

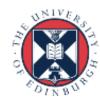

# Data scoping rules

When we call a subroutine from inside a parallel region:

- Variables in the argument list inherit their data scope attribute from the calling routine.
- Global variables in C++ and COMMON blocks or module variables in Fortran are shared, unless declared THREADPRIVATE (see later).
- **static** local variables in C/C++ and **SAVE** variables in Fortran are shared.
- All other local variables are private.

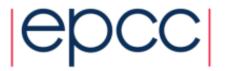

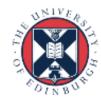

#### Thread private global variables

- It can be convenient for each thread to have its own copy of variables with global scope (e.g. COMMON blocks and module data in Fortran, or file-scope and namespace-scope variables in C/C++).
- Outside parallel regions and in MASTER directives, accesses to these variables refer to the master thread's copy.

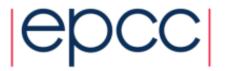

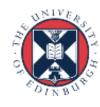

# Thread private globals (cont)

#### Fortran: !\$OMP THREADPRIVATE (list)

where list contains named common blocks (enclosed in slashes), module variables and SAVEd variables...

This directive must come after all the declarations for the common blocks or variables.

#### C/C++: #pragma omp threadprivate (list)

This directive must be at file or namespace scope, after all declarations of variables in *list* and before any references to variables in *list*. See standard document for other restrictions.

The **COPYIN** clause allows the values of the master thread's THREADPRIVATE data to be copied to all other threads at the start of a parallel region.

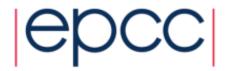

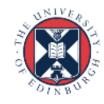

# Timing routines

OpenMP supports a portable timer:

```
- return current wall clock time (relative to arbitrary origin) with:
```

```
DOUBLE PRECISION FUNCTION OMP_GET_WTIME()
double omp get wtime(void);
```

- return clock precision with

```
DOUBLE PRECISION FUNCTION OMP_GET_WTICK()
double omp_get_wtick(void);
```

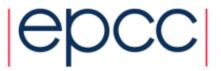

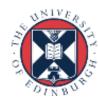

## Using timers

DOUBLE PRECISION STARTTIME, TIME

```
STARTTIME = OMP_GET_WTIME()
.....(work to be timed)
TIME = OMP_GET_WTIME() - STARTTIME
```

Note: timers are local to a thread: must make both calls on the same thread.

Also note: no guarantees about resolution!

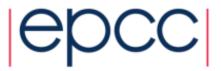

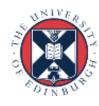

#### Exercise

#### Molecular dynamics again

- Aim: use of orphaned directives.
- Modify the molecular dynamics code so by placing a parallel region directive around the iteration loop in the main program, and making all code within this sequential except for the forces loop.
- Modify the code further so that each thread accumulates the forces into a local copy of the force array, and reduce these copies into the main array at the end of the loop.

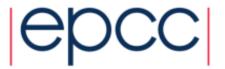

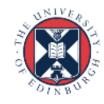